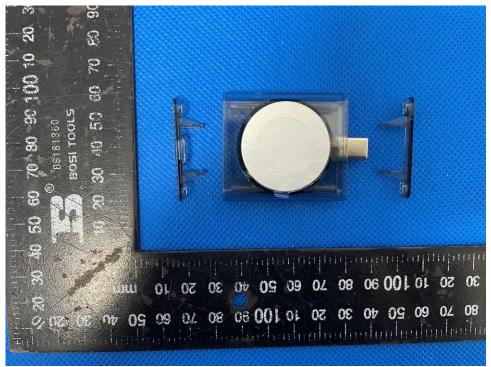

igure 4: Internal view

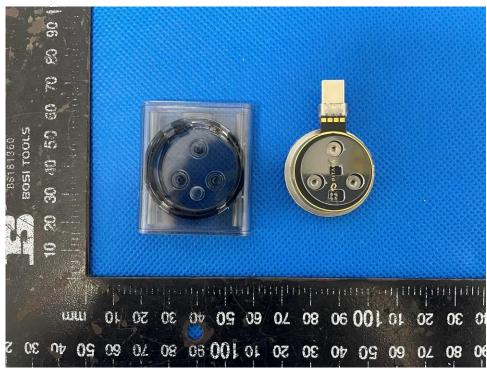

Figure 5: Internal view

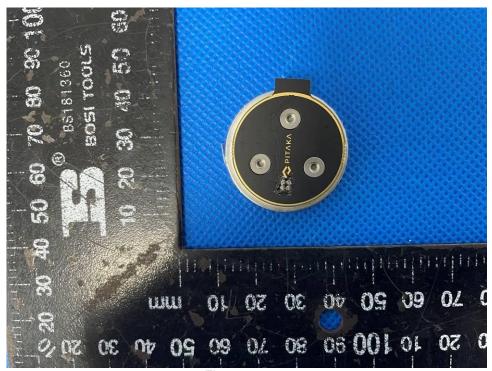

Figure 6: Internal view

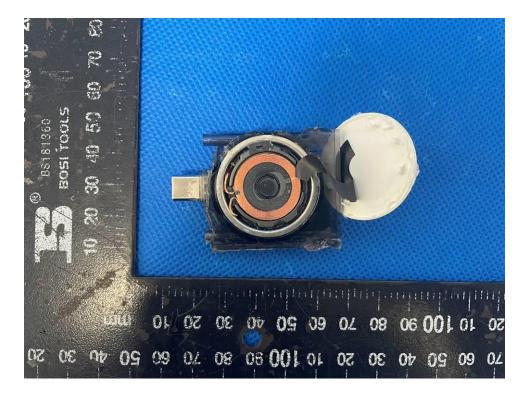

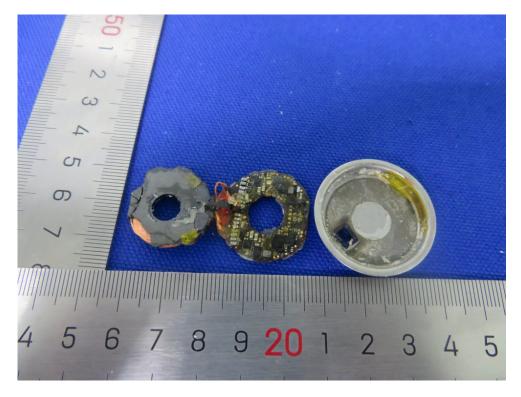

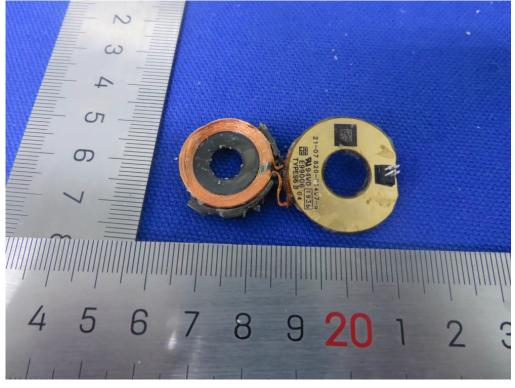